# How to Add a New Litigation Case

# **Objectives**

• Insert a Litigation Case in the database

## Steps

Litigation Cases can be easily added via the quick Create button in the navigation menu:

| Litiga  | ation Cases | All                                                 | ~                    | Save as                                                       |                   | Company                                                                               |                |              |                                           |                 | Export *    | 🌣 Tools 👻    |
|---------|-------------|-----------------------------------------------------|----------------------|---------------------------------------------------------------|-------------------|---------------------------------------------------------------------------------------|----------------|--------------|-------------------------------------------|-----------------|-------------|--------------|
| - 20 of | 75 items 🖒  |                                                     |                      |                                                               |                   | Corporate Matter                                                                      |                |              |                                           | Search          | Q, Advanced | Columns 👻    |
|         | ID          | Name                                                | Practice Area        | Stage                                                         | Assignee          | 🏦 Litigation Case 🛛 🚽 📥                                                               | orkflow Status | Client Name  | Important Development                     | Client Position | Value       | Assigned Tea |
| )       | M00000333   | دتوى تجارية                                         | Commercial           | Appeal Court                                                  |                   | ▲ Hearing                                                                             | Review         | Maria Smith  |                                           |                 | 0.00        | All Teams    |
|         | M00000332   | ەلەسد تىركە القە                                    | صلى                  | First Instance Court-<br>محكمة درجة أرثى /للمحكمة<br>(Judged) | Carolina Robinson | Matter Container                                                                      | Progress       | كالة لعمد    | بر الأطلق 1 2 2023-12-01 09:23:37]: 3 2 4 | Plaintiff       | 0.00        | All Teams    |
|         | M00000331   | Advanced Insurance vs Adam<br>Banking Case          | Constitutional Court |                                                               | Sam Marven        | <ul> <li>Contract/Document from Template</li> <li>Upload Contract/Document</li> </ul> | Progress       |              | [2023-11-28 11:30:11]: Case Reviewed      |                 | 0.00        | Litigation   |
|         | M00000329   | Albert Vs Branding Company                          | Civil                | First Instance (Ongoing)                                      |                   | Intellectual Property                                                                 | ben            | Albert smith |                                           | Defendant       | 0.00        | All Teams    |
|         | M00000325   | Peter Insurance Company Vs<br>Albert Insurance case | Insurance            | Appeal Court                                                  |                   | <ul> <li>Task</li> <li>Time entry</li> </ul>                                          | Progress       | Albert Dave  |                                           | Defendant       | 0.00        | All Teams    |
|         | M00000323   | ABC X Agency Grid                                   | Commercial           | First Instance Court<br>(Judged)                              | Jimmy Peterson    | Expense<br>Invoice                                                                    | Progress       | abc          |                                           | Defendant       | 0.00        | All Teams    |
|         | M00000317   | Albert Dave VS Peter<br>company                     | Insurance            | Execution (Ongoing)                                           | Carolina Robinson | A Reminder                                                                            | Progress       | Albert Dave  | [2023-10-31 13:13:16]:123                 | Plaintiff       | 0.00        | All Teams    |
|         | M00000315   | BLP VS ABC Services                                 | Real Estate          | Appeal Court (Ongoing)                                        | Carolina Robinson |                                                                                       | afting         | BLP industry | [2023-10-30 11:26:22]: 123 [2023-10-30    | Plaintiff       | 0.00        | All Teams    |

You will be asked to fill out some mandatory fields and additional cases details:

| Add Litigation Case | Cancel 🗸 send a notification 🖓 Save & Create New 🛱 Save |
|---------------------|---------------------------------------------------------|
| General Info        | General Info                                            |
| More Details        | Name:*                                                  |
| Opponents           | BLP Industry X Advanced Manufacturing Civil Case        |
| Date & Time         | Practice Area: + Practice Area                          |
| People              | Civil                                                   |
| More Details        | Arrival Date:*                                          |
| Custom Fileds       | Arrival Date: CHijri Date 2023-06-15                    |
| Matter rate         |                                                         |
|                     | Client Name:                                            |
|                     | Company V BLP industry X                                |
|                     | Client Position: + Client Position                      |
|                     | Plaintiff X V                                           |
|                     | Description:                                            |
|                     | Description                                             |
|                     |                                                         |
|                     |                                                         |
|                     |                                                         |

First, within the General Info tab, specify the name, area of practice, case arrival date, and so on...

- Name: Enter a name for the litigation case- this will make it easier to search for later.
- Practice Area: A customizable list for defining the related area of practice for this Case. For example, Criminal, Financial, Civil, Labor, Real Estate, and so on.
- Arrival Date: When this case reaches your office, by default, it takes the current date.

A The 3 fields above are sufficient for creating litigation cases, however, you can add more information for reporting purposes.

Additionally, you can describe the matter and identify the client requesting it, search for existing clients, or add new ones on the fly, indicate the client's position, specify the internal reference number, priority and privacy, and attach any related files if needed.

| Add Litigation Case | Cancel v send a notifica      | tion 🛛 🖓 Save & Create New | 🛱 Save |
|---------------------|-------------------------------|----------------------------|--------|
| General Info        | Description:                  |                            |        |
| More Details        | Description                   |                            |        |
| Opponents           |                               |                            |        |
| Date & Time         |                               |                            |        |
| People              |                               |                            |        |
| More Details        |                               |                            | le     |
| Custom Fileds       | Internal Ref Number:          | Matter Priority:           |        |
| Matter rate         | Internal Ref Number           | 🗙 Medium                   | $\sim$ |
|                     | Shared With R Default User(s) | _                          |        |
|                     |                               |                            |        |
|                     |                               | 1                          |        |
|                     | -                             |                            |        |
|                     | Drop files here               | o upload or Browse         |        |
|                     |                               |                            |        |
|                     |                               |                            |        |

Under the More Details tab, provide some extra details such as opponents' details, dates, related people, custom fields, rates, and so on:

#### **Opponents:**

Add as many opponents as needed, search for existing opponents name or add one on the fly and indicate their position.

| Add Litigation Case                          | Cancel ✓ send a notification 😡 Save 8                    | Create New 🕒 Save     |
|----------------------------------------------|----------------------------------------------------------|-----------------------|
| General Info                                 | More Details                                             |                       |
| More Details                                 | 좌 Opponents                                              | ~                     |
| Opponents                                    | Opponent Name:                                           |                       |
| Date & Time<br>People                        | Company V Advanced Manufacturing                         | ×                     |
| More Details<br>Custom Fileds<br>Matter rate | Opponent Position: + Defendant + Add additional opponent | Add Opponent Position |
|                                              | iii Date & Time                                          | >                     |
|                                              | iii People                                               | >                     |
|                                              | i More Details                                           | >                     |
|                                              | Custom Fileds                                            | >                     |
|                                              | 🚥 Matter rate                                            | >                     |
|                                              |                                                          |                       |

#### Date & Time:

Some information includes:

- Filed on: the date on which you started working on the Case.
  Due Date: Whether a deadline is imposed by the client or from your end.
  Estimated Effort: You can add an estimate of how much effort this case will require (This can later be compared with the actual effort from the Time Logs that are recorded on the litigation case)

| Add Litigation Case | Cancel send a notification | 🖵 Save & Create New 🛱 Save |
|---------------------|----------------------------|----------------------------|
| General Info        | More Details               |                            |
| More Details        | 叠 Opponents                | >                          |
| Opponents           | 🗰 Date & Time              | ~                          |
| Date & Time People  | Filed on: 💿                | C Hijri Date               |
| More Details        |                            | e                          |
| Custom Fileds       | Due Date:                  | C Hijri Date               |
| Matter rate         |                            | e                          |
|                     | Closed On:                 | C Hijri Date               |
|                     | Estimated Effort:          |                            |
|                     | 0                          |                            |
|                     | Date                       | 8                          |
|                     |                            |                            |
|                     | iii People                 | >                          |

#### **People:**

Includes related people details such as:

- Requested by: the specific contact who requested this litigation case.
- Assignee: The specific LEXZUR user who is assigned to this case, will belong to the chosen Assigned Team.
- Assigned Team: Select the Team that will be working on this case.

By default, all Users belong to the Team called All Teams. However, you can create multiple teams to reflect your workplace.

| Add Litigation Case    | Cancel ✓ send a notification Q Save & Create New | 🛱 Save |
|------------------------|--------------------------------------------------|--------|
| General Info           | 曲 Date & Time                                    | >      |
| More Details           | 🐝 People                                         | ~      |
| Opponents              | Referred By:                                     |        |
| Date & Time            | Start typing                                     |        |
| People<br>More Details | Requested by:                                    |        |
| Custom Fileds          | Start typing                                     |        |
| Matter rate            | Assigned Team:                                   |        |
|                        | Legal Team                                       | $\sim$ |
|                        | Assignee:                                        |        |
|                        | Start typing                                     |        |
|                        | Company                                          |        |
|                        | Start typing                                     |        |
|                        | Person                                           |        |
|                        | Start typing                                     |        |

And the names of any related company or person as well.

#### More Details:

- Stage: Select the Litigation Stage this Case will start in. This is a customizable list that depicts the Litigation Stages a Case can go through. ex. First Instance, Appeal, Cassation, and so on.
- Matter Container: In case you've defined a Matter container you can link this new case to its related container.
- Value: A monetary value to this Litigation Case.

| Add Litigation Case    | Cancel 🗸 send a notification 🕒 Save & Create New | 🛱 Save    |
|------------------------|--------------------------------------------------|-----------|
| General Info           | More Details                                     |           |
| More Details           | ⊕ Opponents                                      | >         |
| Opponents              | i ate & Time                                     | >         |
| Date & Time            | 🐝 People                                         | >         |
| People<br>More Details | i More Details                                   | ~         |
| Custom Fileds          | Stage: +                                         | Add Stage |
| Matter rate            | select an option                                 | ~         |
|                        | Matter Container:                                |           |
|                        | Value:                                           |           |
|                        | 0                                                |           |
|                        | Custom Fileds                                    | >         |
|                        | 🖾 Matter rate                                    | >         |

## **Custom Fields:**

Fill out the custom fields while adding the case if necessary.

| Add Litigation Case | Cancel ✓ send a notification | 🖵 Save & Create New 🛛 🛱 S | Save |
|---------------------|------------------------------|---------------------------|------|
| General Info        | 🐝 People                     |                           | >    |
| More Details        | i More Details               |                           | >    |
| Opponents           | Custom Fileds                |                           | ~    |
| Date & Time         | Billing Arrangement          |                           |      |
| People              |                              |                           |      |
| More Details        |                              |                           |      |
| Custom Fileds       |                              | h                         | ¢    |
| Matter rate         | Department                   |                           |      |
|                     | select an option             | ~                         |      |
|                     | Custom Field 1               |                           |      |
|                     | Custom Field 3               |                           |      |
|                     | Custom Field 2               |                           |      |
|                     | Custom Field 4               |                           |      |
|                     |                              |                           |      |

## Matter Rate:

Add any specific rate for this matter as well.

| Add Litigation Case           | Cancel 🗸 send a notification 🖓 Save & Create New 😫 Sa |
|-------------------------------|-------------------------------------------------------|
| General Info                  | More Details                                          |
| More Details                  | 亞 Opponents                                           |
| Opponents                     | 曲 Date & Time                                         |
| Date & Time                   | 🐝 People                                              |
| People                        | i More Details                                        |
| More Details<br>Custom Fileds | Custom Fileds                                         |
| Matter rate                   | Matter rate                                           |
|                               | Entity Name:                                          |
|                               | select an option $\checkmark$                         |
|                               | Rate:                                                 |
|                               | Rate                                                  |
|                               | + Add Entity Rate                                     |
|                               |                                                       |

Now you have added your litigation case, you can go further with additional steps such as adding related tasks, reminders, or attachments.

| The Lit | tigation Case has been created s<br>M00000482<br>Now you can go further. for<br>more steps | uccessfully. |
|---------|--------------------------------------------------------------------------------------------|--------------|
| ĭ≡      | Add Task                                                                                   | >            |
| •       | Add Reminder                                                                               |              |
| -       | Add Documents                                                                              | >            |
|         |                                                                                            | Ø Skip       |

You can now track and manage all your litigation cases from one grid.

| itiga   | tion Cases | All                                                 | Corporate Matters       | Save as                                                       |                   |                                                             |                 |                |                                               |                 | Export *    | Tools *       |
|---------|------------|-----------------------------------------------------|-------------------------|---------------------------------------------------------------|-------------------|-------------------------------------------------------------|-----------------|----------------|-----------------------------------------------|-----------------|-------------|---------------|
| 20 of 7 | '5 items 🖒 |                                                     | Hearings                |                                                               |                   |                                                             |                 |                |                                               | Search          | Q, Advanced | Columns 👻     |
|         | ID         | Name                                                | Matter Containers       | Stage                                                         | Assignee          | Opponents                                                   | Workflow Status | Client Name    | Important Development                         | Client Position | Value       | Assigned Team |
|         | M00000333  | دهوى فجارية                                         | Intellectual Properties | Appeal Court                                                  |                   |                                                             | 1-Review        | Maria Smith    |                                               |                 | 0.00        | All Teams     |
|         | M00000332  | ەللەسىد كىركە (ھە                                   | عملى                    | First Instance Court-<br>محكمة درجة أرأى /المحكمة<br>(Judged) | Carolina Robinson | دركة الكنان للمناعة                                         | In Progress     | فالة لمد       | در الاغالى 1 2 3 [2023-12-01 09:23:37] 3 2    | Plaintiff       | 0.00        | All Teams     |
|         | M00000331  | Advanced Insurance vs Adar<br>Banking Case          | n Constitutional Court  |                                                               | Sam Marven        |                                                             | In Progress     |                | [2023-11-28 11:30:11]: Case Reviewed          |                 | 0.00        | Litigation Te |
|         | M00000329  | Albert Vs Branding Company                          | Civil                   | First Instance (Ongoing)                                      |                   | Branding Company -<br>Plaintiff                             | Open            | Albert smith   |                                               | Defendant       | 0.00        | All Teams     |
|         | M00000325  | Peter Insurance Company Ve<br>Albert Insurance case | Insurance               | Appeal Court                                                  |                   | Peter Insurance Company<br>- Plaintiff                      | In Progress     | Albert Dave    |                                               | Defendant       | 0.00        | All Teams     |
|         | M00000323  | ABC X Agency Grid 🔒                                 | Commercial              | First Instance Court<br>(Judged)                              | Jimmy Peterson    | Agency Grid - Plaintiff                                     | In Progress     | abc            |                                               | Defendant       | 0.00        | All Teams     |
|         | M00000317  | Albert Dave VS Peter<br>company                     | Insurance               | Execution (Ongoing)                                           | Carolina Robinson | Peter Finance - Defendant                                   | In Progress     | Albert Dave    | [2023-10-31 13:13:16]:123                     | Plaintiff       | 0.00        | All Teams     |
|         | M00000315  | BLP VS ABC Services                                 | Real Estate             | Appeal Court (Ongoing)                                        | Carolina Robinson | ABC Services - Defendant                                    | Drafting        | BLP industry   | [2023-10-30 11:26:22]: 123 [2023-10-30        | Plaintiff       | 0.00        | All Teams     |
|         | M00000308  | Green Tech Vs ReneCorp Ec<br>tech solution          | Intellectual Property   | Primary Court (Ongoing)                                       |                   | Back Boss company -<br>Petitioner, RenewCorp -<br>Defendant | In Progress     | Green Tech Inc | [2023-10-23 13:10:33]:Settlement Negotiations | . Plaintiff     | 0.00        | All Teams     |

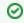

O Learn more about how to manage your litigation cases here.

For more information about LEXZUR, kindly reach out to us at help@lexzur.com.

Thank you!